## **1 Vypoˇcet ˇc´ıseln ´ ych charakteristik jednorozm ˇern ´eho a dvourozm ˇern ´eho ´** datového souboru

Přehled použitých funkcí: data.frame, apply, library, round, cramersV, read.delim, source, head, names, factor, quantile, boxplot, cor, dotplot, abline, length, mean, var, sqrt, skewness, kurtosis, cbind.

Příklad 1.1. U 100 náhodně vybraných domácností byl zjiš¿ován způsob zásobování bramborami (znak X, varianty 1 = vlastní sklep, 2 = jinde, 3 = nákup) a bydliště (znak Y, varianty 1 = velké město, 2 = malé město, 3 = vesnice).

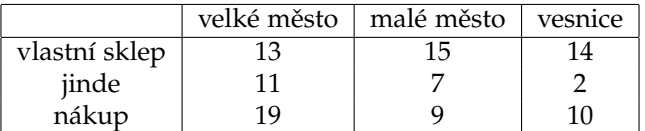

- a) Pro oba znaky určíme modus.
- b) Vypočteme Cramérův koeficient znaků X, Y.
- a) Stanovení modu

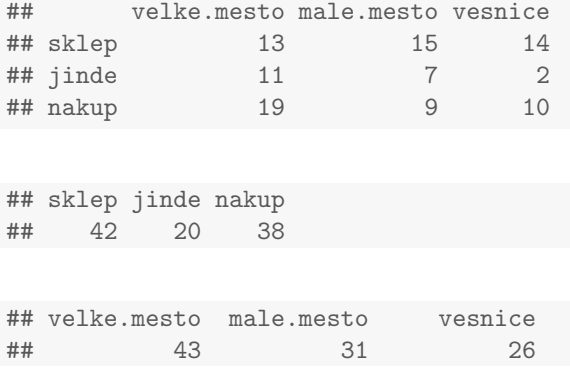

Znak X má modus 1, tj. nejvíce domácností skladuje brambory ve vlastním sklepě a znak Y má také modus 1, tj. nejvíce domácností bydlí ve velkém městě.

b) Výpočet Cramérova koeficientu

Hodnotu Cramérova koeficientu vypočítáme pomocí funkce cramersV, která je součástí knihovny lsr. Nejprve tedy musíme nainstalovat tuto knihovnu (Packages  $\rightarrow$  Install  $\rightarrow$  lsr  $\rightarrow$  Install) a následně ji načíst (library(lsr)). Teprve potom můžeme funcki cramersV() použít na naši datovou tabulku a Cramérův koeficient dopočítat.

## [1] 0.179

Cramérův koeficient nabývá hodnoty 0.179, tedy mezi způsobem zásobování bramborami a bydlištěm domácnosti existuje jen slabá závislost - viz následující tabulka:

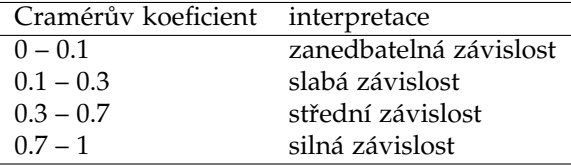

Příklad 1.2. Otevřeme datový soubor znamky.txt.

- a) Pro známky z matematiky a angličtiny vypočteme medián, dolní a horní kvartil, kvartilovou odchylku a vytvoříme krabicový diagram.
- b) Vypočteme Spearmanův korelační koeficient známek z matematiky a angličtiny pro všechny studenty, pak samostatně pro muže a samostatně pro ženy. Získané výsledky budeme interpretovat.

```
a) ## V1 V2 V3
## 1 2 2 0
## 2 1 3 1
## 3 4 3 1
## 4 1 1 0
## 5 1 2 1
## 6 4 4 1
```
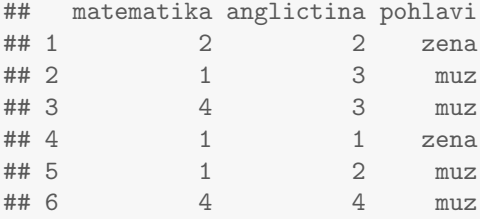

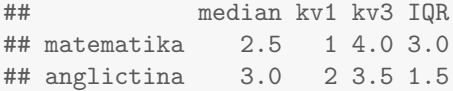

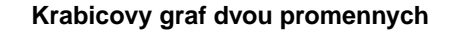

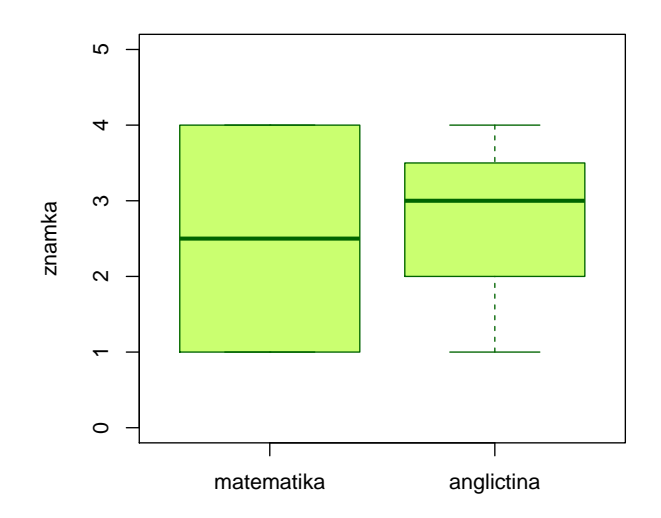

b) ## [1] "Spearmanuv koeficient pro vsechny = 0.6884" ## [1] "Spearmanuv koeficient pro zeny = 0.8603" ## [1] "Spearmanuv koeficient pro muze = 0.3735"

Vidíme, že nejsilnější přímá pořadová závislost mezi známkami z matematiky a angličtiny je u žen,  $r_S = 0.86$ . U mužů je tato závislost mnohem slabší,  $r<sub>S</sub> = 0.37$ . U žen tedy dochází k tomu, že se sdružují podobné známky z obou předmětů, zatímco u mužů se projevuje spíše tendence k různým známkám. Je to zřetelně vidět na dvourozměrných tečkových diagramech.

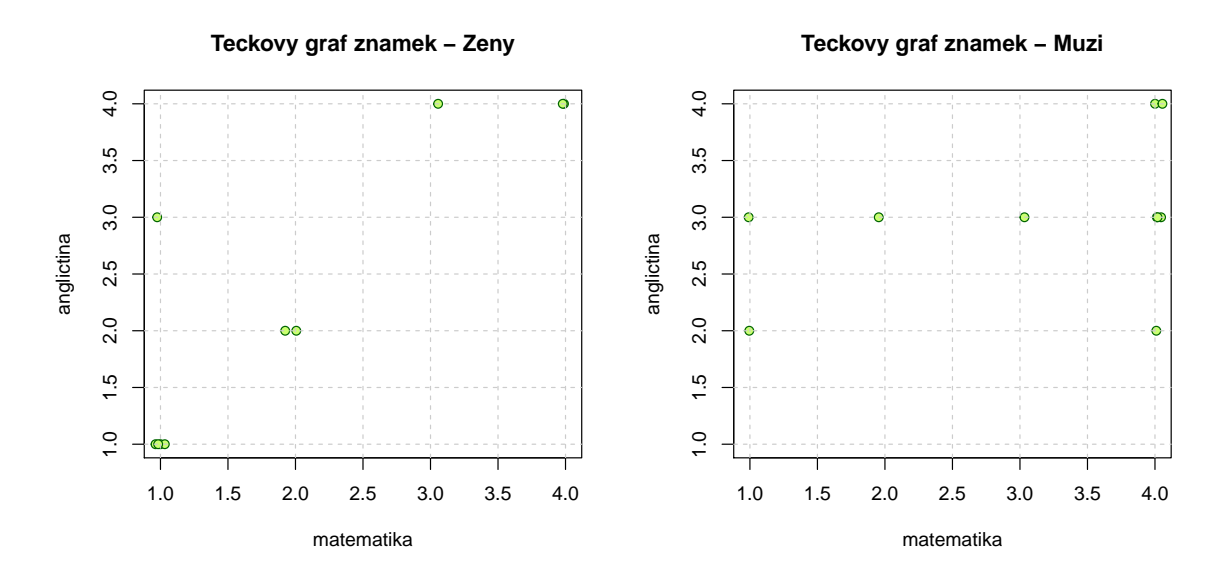

Význam hodnot Spearmanova (i Pearsonova) koeficientu korelace je popsán v tabulce:

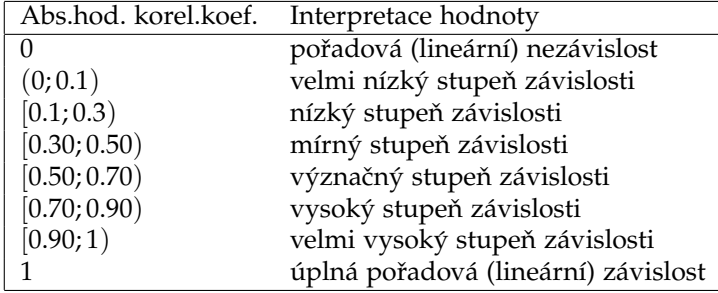

Podle výše uvedené tabulky existuje mezi známkami z matematiky a známkami z angličtiny význačný stupeň přímé pořadové závislosti ( $r_s = 0.69$ ), dále v případě žen existuje mezi známkami z matematiky a z angličtiny vysoký stupeň přímé pořadové závislosti ( $r_S = 0.86$ ), zatímco u mužů existuje mezi známkami z matematiky a z angličtiny pouze mírný stupeň přímé pořadové závislosti ( $r_s = 0.37$ ).

Příklad 1.3. Otevřeme datový soubor lebky.txt.

- a) Pro největší délku a největší šířku mozkovny mužů vypočteme aritmetický průměr, rozptyl, směrodatnou odchylku, koeficient variace, šikmost a špičatost.
- b) Vypočítejte Pearsonův koeficient korelace největší délky a největší šířky mozkovny mužů. Dále vypočtěte kovarianci těchto dvou znaků a nakreslete dvourozměrný tečkový diagram.

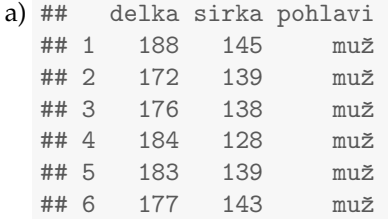

## n prumer rozptyl sm.odch koef.var sikmost spicatost ## 1 216 182.0324 40.5777 6.3701 3.4994 -0.0551 -0.4511

Analogický postup zvolíme pro výpočty základních charakteristik pro šířku mozkovny mužů. Výsledné charakteristiky pro obě proměnné sloučíme do jedné tabulky.

## n prumer rozptyl sm.odch koef.var sikmost spicatost ## delka 216 182.0324 40.5777 6.3701 3.4994 -0.0551 -0.4511 ## sirka 216 137.1852 23.1694 4.8135 3.5087 0.0853 -0.2485

## b) **Vypoˇcet Pearsonova korelaˇcn´ıho koeficientu ´**

## [1] 0.168157

Vidíme, že mezi délkou mozkovny a šířkou mozkovky u mužů existuje nízký stupeň přímé lineární závislosti.

## **Vypoˇcet kovariance ´**

## [1] 5.156

## **Teˇckovy diagram ´**

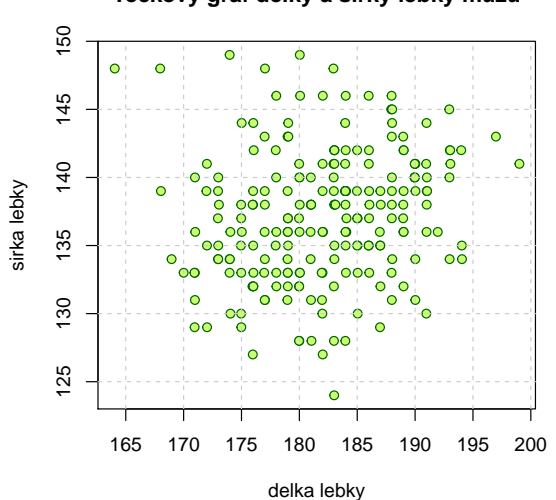

**Teckovy graf delky a sirky lebky muzu**

Vzhledu diagramu potvrzuje naše zjištění, že mezi délkou a šířkou mozkovny u mužů existuje nízká přímá lineární závislost.